## The Secrets of Concurrency

## Dr Heinz M. Kabutz heinz@javaspecialists.eu

© 2007-2009 Heinz Kabutz – All Rights Reserved

Javaspecialists.eu

## Background

### Heinz Kabutz

- Living on a Greek island in the Mediterranean (Crete)
- The Java Specialists' Newsletter
  - 50 000 readers in 120 countries
  - http://www.javaspecialists.eu
- Java Champion
- Actively code Java
- Teach Java to companies:
  - Java Specialist Master Course
    - Sun EXL-3500 Extreme Learning Course
  - Java Design Patterns Course
  - http://www.javaspecialists.eu/courses

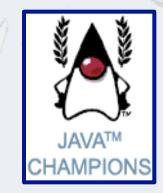

## Why Crete?

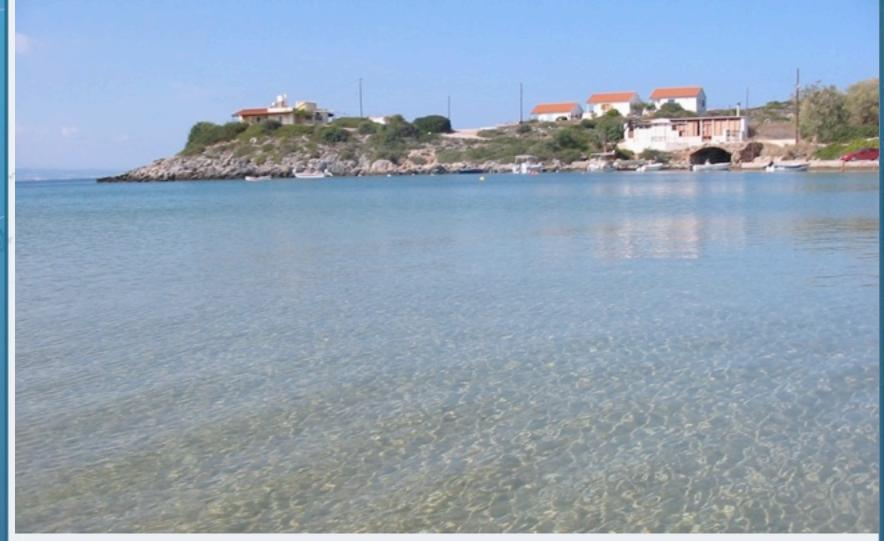

- Writing correct concurrent code can be a real challenge; only *perfect* is good enough
- You need to synchronize in the precisely correct places
  - Too much synchronization and you risk deadlock and contention
  - Too little synchronization and you risk seeing early writes, corrupt data, race conditions and stale local copies of fields
- In this section, we will look at ten laws that will make it easier for you to write correct thread-safe code.

- The ten laws that will help you write thread-safe code
  - Law 1: The Law of the Sabotaged Doorbell
  - Law 2: The Law of the Xerox Copier
  - Law 3: The Law of the Overstocked Haberdashery
  - Law 4: The Law of the Blind Spot
  - Law 5: The Law of the Leaked Memo
  - Law 6: The Law of the Corrupt Politician
  - Law 7: The Law of the Micromanager
  - Law 8: The Law of Cretan Driving
  - Law 9: The Law of Sudden Riches
  - Law 10: The Law of the Uneaten Lutefisk

# 1. The Law of the Sabotaged Doorbell

Instead of arbitrarily suppressing interruptions, manage them better.

\* Removing the batteries from your doorbell to avoid hawkers also shuts out people that you want to have as visitors

## Law 1: The Law of the Sabotaged Doorbell

### Have you ever seen code like this?

```
try {
   Thread.sleep(1000);
} catch(InterruptedException ex) {
   // this won't happen here
}
```

### We will answer the following questions:

- What does InterruptedException mean?
- How should we handle it?

## **Shutting Down Threads**

- Shutdown threads when they are inactive
  - In WAITING or TIMED\_WAITING states:
    - Thread.sleep()
    - BlockingQueue.get()
    - Semaphore.acquire()
    - wait()
    - join()

## Thread "interrupted" Status

### • You can interrupt a thread with:

- someThread.interrupt();
- Sets the "interrupted" status to true
- What else?
  - If thread is in state WAITING or TIMED\_WAITING, the thread immediately returns by throwing InterruptedException and sets "interrupted" status back to false
  - Else, the thread does nothing else. In this case, someThread.isInterrupted() will return true

### Law 1: The Law of the Sabotaged Doorbell

## How to Handle InterruptedException?

- Option 1: Simply re-throw InterruptedException
  - Approach used by java.util.concurrency
  - Not always possible if we are overriding a method

### **Option 2: Catch it and return**

- Our current "interrupted" state should be set to true
- Add a boolean volatile "running" field as backup mechanism

```
while (running) {
   // do something
   try {
     TimeUnit.SECONDS.sleep(1);
   } catch (InterruptedException e) {
     Thread.currentThread().interrupt();
     break;
   }
}
```

### Law 1: The Law of the Sabotaged Doorbell

## 2. The Law of the Xerox Copier

Protect yourself by making copies of objects

\* Never give your originals to anyone, even a bank!

## "Safe as a Bank"

- Our home loan application was
   lying on the desk
   the day this bank
   was trashed by
   rioters
- Fortunately, we had only given them copies of our important documents!

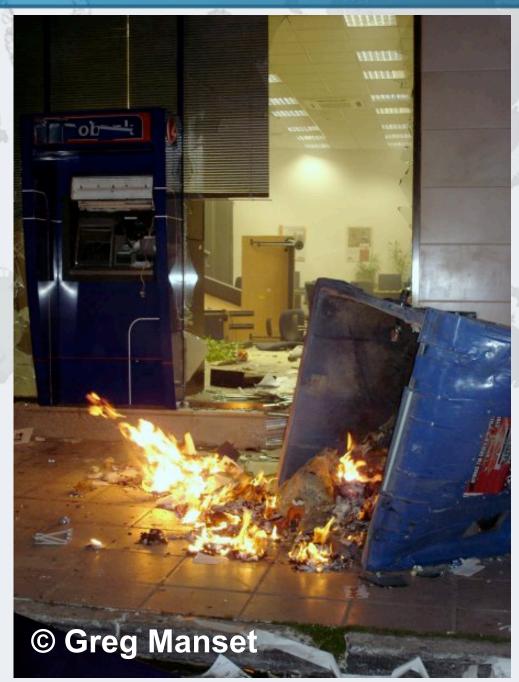

### Law 2: The Law of the Xerox Copier

## Law 2: The Law of the Xerox Copier

- Immutable objects are always thread safe
  - No stale values, race conditions or early writes
- For concurrency, *immutable* means [Goetz'06]
  - State cannot be modified after construction
  - All the fields are final
  - 'this' reference does not escape during construction

### Law 2: The Law of the Xerox Copier

## How do we use an Immutable Object?

- Whenever we want to change it, make a copy
  - e.g. String '+' operator produces a new String
- Additional GC expense, but concurrency is easier

## **Basic Thread-Safe ArrayList**

public class ImmutableArrayList<E> implements Iterable<E> {
 private final Object[] elements;

```
public ImmutableArrayList() {
   this.elements = new Object[0];
}
```

```
private ImmutableArrayList(Object[] elements) {
   this.elements = elements;
```

```
}
```

public int size() { return elements.length; }

### **Thread-Safe Iterator**

```
public Iterator<E> iterator() {
    return new Iterator<E>() {
        int pos = 0;
```

```
public boolean hasNext() {
   return pos < elements.length;
}</pre>
```

```
public E next() {
    return (E) elements[pos++];
}
```

```
public void remove() {
   throw new UnsupportedOperationException();
  }
};
```

### Law 2: The Law of the Xerox Copier

}

## Using ImmutableArrayList

### • We use this in a more functional approach:

```
ImmutableArrayList<String> ial =
   new ImmutableArrayList<String>();
ial = ial.add("Heinz").add("Max").add("Kabutz");
for (Object o : ial) {
   System.out.println("o = " + o);
}
```

avaspecialists.eu

## 3. The Law of the Overstocked Haberdashery

Having too many threads is bad for your application. Performance will degrade and debugging will become difficult.

## \* Haberdashery: A shop selling sewing wares, e.g. threads and needles.

- Story: Client-side library running on server
- We will answer the following questions:
  - How many threads can you create?
  - What is the limiting factor?
  - How can we create more threads?

## **Quick Demo**

## How many *inactive* threads can we create, before running out of memory?

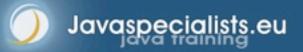

```
import java.util.concurrent.atomic.AtomicInteger;
public class ThreadCreationTest {
  public static void main(String[ ] args) {
    final AtomicInteger threads_created =
      new AtomicInteger(0);
   while (true) {
      new Thread() { { start(); }
        public void run() {
          System.out.println("threads created: " +
            threads_created.incrementAndGet());
          synchronized (this) {
            try { wait(); }
            catch (InterruptedException e) {
              Thread.currentThread().interrupt();
            }
      };
  }
}
```

## JRE Dies with Internal Error

Exception in thread "main" java.lang.OutOfMemoryError: unable to create new native thread

- at java.lang.Thread.start0(Native Method)
- at java.lang.Thread.start(Thread.java:597)
- at ThreadCreationTest\$1.<init>(ThreadCreationTest:8)
- at ThreadCreationTest.main(ThreadCreationTest.java:7)

# An unexpected error has been detected by Java Runtime Environment:

# Internal Error (455843455054494F4E530E4350500134) #
# Java VM: Java HotSpot(TM) Client VM (1.6.0\_01-b06)
# An error report file with more information is saved as
 hs\_err\_pid22142.log

#

Aborted (core dumped)

### Law 3: The Law of the Overstocked Haberdashery

#

#

## How to Create More Threads?

- We created about 9000 threads
- Reduce stack size
  - java -Xss48k ThreadCreationTest
    - 32284 threads
    - Had to kill with -9
  - My first computer had 48k total memory
    - Imagine 32000 ZX Spectrums connected as one computer!
  - Can cause other problems with debugging

## **Causing Thread Dumps**

- The jstack tool dumps threads of process
  - Similar to CTRL+Break (Windows) or CTRL+\ (Unix)
  - For thread dump JSP page
    - http://javaspecialists.eu/archive/lssue132.html
    - Sorted threads allow you to diff between calls

## How Many Threads is Healthy?

- Additional threads should improve performance
- Not too many active threads
  - ± 4 active per core
  - Inactive threads
    - Number is architecture specific
    - But 9000 per core is way too much
      - Consume memory
      - Can cause sudden death of the JVM
      - What if a few hundred threads become active suddenly?

## **Traffic Calming**

- Thread pooling good way to control number
- Use new ExecutorService
  - Fixed Thread Pool

### For small tasks, thread pools can be faster

- Not main consideration
- See http://www.javaspecialists.eu/archive/Issue149.html

27

# 4. The Law of the Blind Spot

It is not always possible to see what other threads (cars) are doing with shared data (road)

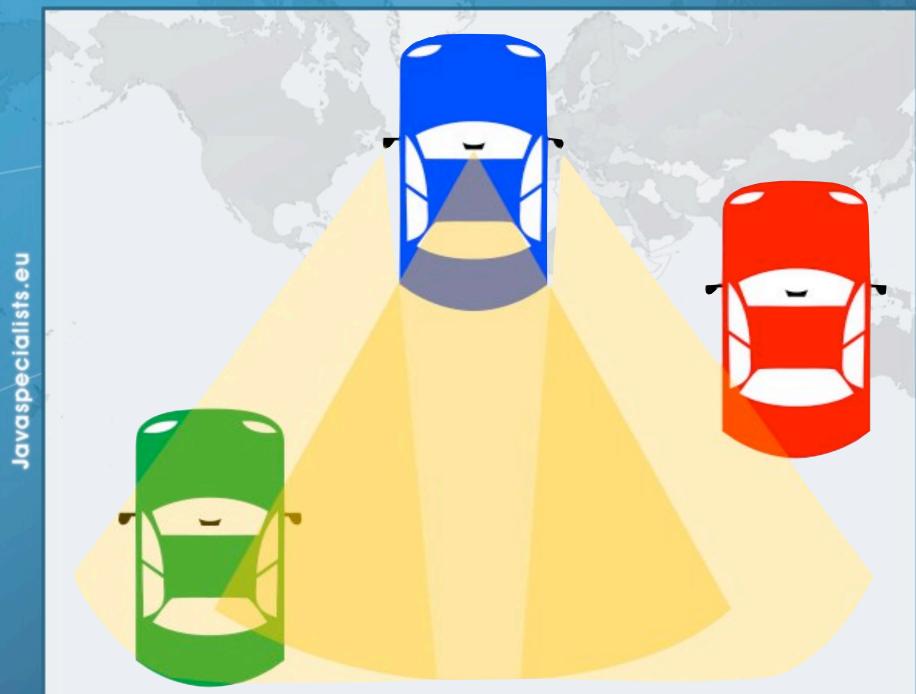

- Java Memory Model allows thread to keep local copy of fields
- Your thread might not see another thread's changes
  - Usually happens when you try to avoid synchronization

## Calling shutdown() might have no effect

```
public class Runner {
  private boolean running = true;
  public void doJob() {
    while(running) {
      // do something
  public void shutdown() {
    running = false;
}
```

## Why?

- Thread1 calls doJob() and makes a local copy of running
- Thread2 calls shutdown() and modifies the value of field running
- Thread1 does not see the changed value of running and continues reading the local stale value

## Making Field Changes Visible

### Three ways of preventing this

- Make field volatile
- Make field final puts a "freeze" on value
- Make read and writes to field synchronized
  - Also includes new locks

## **Better MyThread**

```
public class Runner {
  private volatile boolean running = true;
  public void doJob() {
    while(running) {
      // do something
  }
  public void shutdown() {
    running = false;
}
```

# 5. The Law of the Leaked Memo

The JVM is allowed to reorder your statements resulting in seemingly impossible states (seen from the outside)

\* Memo about hostile takeover bid left lying in photocopy machine

## Law 5: The Law of the Leaked Memo

If two threads call f() and g(), what are the possible values of a and b ?

```
public class EarlyWrites {
 private int x;
  private int y;
  public void f() {
    int a = x;
    y = 3;
  }
  public void g() {
    int b = y;
    x = 4;
```

Early writes can result in: a=4, b=3

## The order of Things

- Java Memory Model allows reordering of statements
- Includes writing of fields
- To the writing thread, statements appear in order

### Law 5: The Law of the Leaked Memo

## How to Prevent This?

- JVM is not allowed to move writes out of synchronized block
  - Allowed to move statements into a synchronized block
  - Keyword volatile prevents early writes
    - From the Java Memory Model:
      - There is a happens-before edge from a write to a volatile variable v to all subsequent reads of v by any thread (where subsequent is defined according to the synchronization order)

### Law 5: The Law of the Leaked Memo

## 6. The Law of the Corrupt Politician

In the absence of proper controls, corruption is unavoidable.

\* Lord Acton: Power tends to corrupt. Absolute power corrupts absolutely.

## Law 6: The Law of the Corrupt Politician

Without controls, the best code can go bad

```
public class BankAccount {
 private int balance;
  public BankAccount(int balance) {
    this.balance = balance;
  public void deposit(int amount) {
    balance += amount;
  public void withdraw(int amount) {
    deposit(-amount);
  public int getBalance() { return balance; }
}
```

## What happens?

- The += operation is not atomic
- Thread 1
  - Reads balance = 1000
  - Locally adds 100 = 1100
  - Before the balance written, Thread 1 is swapped out
- Thread 2
  - Reads balance=1000
  - Locally subtracts 100 = 900
  - Writes 900 to the balance field
- Thread 1
  - Writes 1100 to the balance field

## **Solutions**

### Pre Java 5

- synchronized
  - But avoid using "this" as a monitor
  - Rather use a private final object field as a lock

### Java 5 and 6

- Lock, ReadWriteLock
- AtomicInteger dealt with in The Law of the Micromanager

### Pre-Java 5

}

```
public class BankAccount {
  private int balance;
  private final Object lock = new Object();
  public BankAccount(int balance) {
    this.balance = balance;
  public void deposit(int amount) {
    synchronized(lock) { balance += amount; }
  }
  public void withdraw(int amount) {
    deposit(-amount);
  public int getBalance() {
    synchronized(lock) { return balance; }
```

### ReentrantLocks

- Basic monitors cannot be interrupted and will never give up trying to get locked
  - The Law of the Uneaten Lutefisk
  - Java 5 Locks can be interrupted or time out after some time
- Remember to unlock in a finally block

```
private final Lock lock =
  new ReentrantLock();
public void deposit(int amount) {
  lock.lock();
  try {
    balance += amount;
  } finally {
    lock.unlock();
}
public int getBalance() {
  lock.lock();
  try {
    return balance;
  } finally {
    lock.unlock();
}
```

## ReadWriteLocks

- Can distinguish read and write locks
- Use ReentrantReadWriteLock
- Then lock either the write or the read action
  - lock.writeLock().lock();
  - lock.writeLock().unlock();
- Careful: Starvation can happen!

private final ReadWriteLock lock = **new** ReentrantReadWriteLock(); public void deposit(int amount) { lock.writeLock().lock(); try { balance += amount; } finally { lock.writeLock().unlock(); } public int getBalance() { lock.readLock().lock(); try { **return** balance; } finally { lock.readLock().unlock(); }

47

## 7. The Law of the Micromanager

Even in life, it wastes effort and frustrates the other *threads*.

\* *mi*·*cro*·*man*·*age*: to manage or control with excessive attention to minor details.

## Law 7: The Law of the Micromanager

- Thread contention is difficult to spot
  - Performance does not scale
  - None of the usual suspects
    - CPU
    - Disk
    - Network
    - Garbage collection
- Points to thread contention

## Real Example – Don't Do This!

### "How to add contention 101"

- String WRITE\_LOCK\_OBJECT =
 "WRITE\_LOCK\_OBJECT";

### Later on in the class

- synchronized(WRITE\_LOCK\_OBJECT) { ... }

### Constant Strings are flyweights!

- Multiple parts of code locking on one object
- Can also cause deadlocks and livelocks

### Law 7: The Law of the Micromanager

## AtomicInteger

- Thread safe without explicit locking
- Tries to update the value repeatedly until success
  - AtomicInteger.equals() is not overridden

```
public final int addAndGet(int delta) {
  for (;;) {
    int current = get();
    int next = current + delta;
    if (compareAndSet(current, next))
        return next;
    }
  }
}
```

### Law 7: The Law of the Micromanager

import java.util.concurrent.atomic.AtomicInteger;

public class BankAccount {
 private final AtomicInteger balance =
 new AtomicInteger();

```
public BankAccount(int balance) {
   this.balance.set(balance);
}
public void deposit(int amount) {
   balance.addAndGet(amount);
}
public void withdraw(int amount) {
   deposit(-amount);
}
public int getBalance() {
   return balance.intValue();
}
```

}

# 8. The Law of Cretan Driving

The JVM does not enforce all the rules. Your code is probably wrong, even if it works.

\* Don't *stop* at a stop sign if you treasure your car!

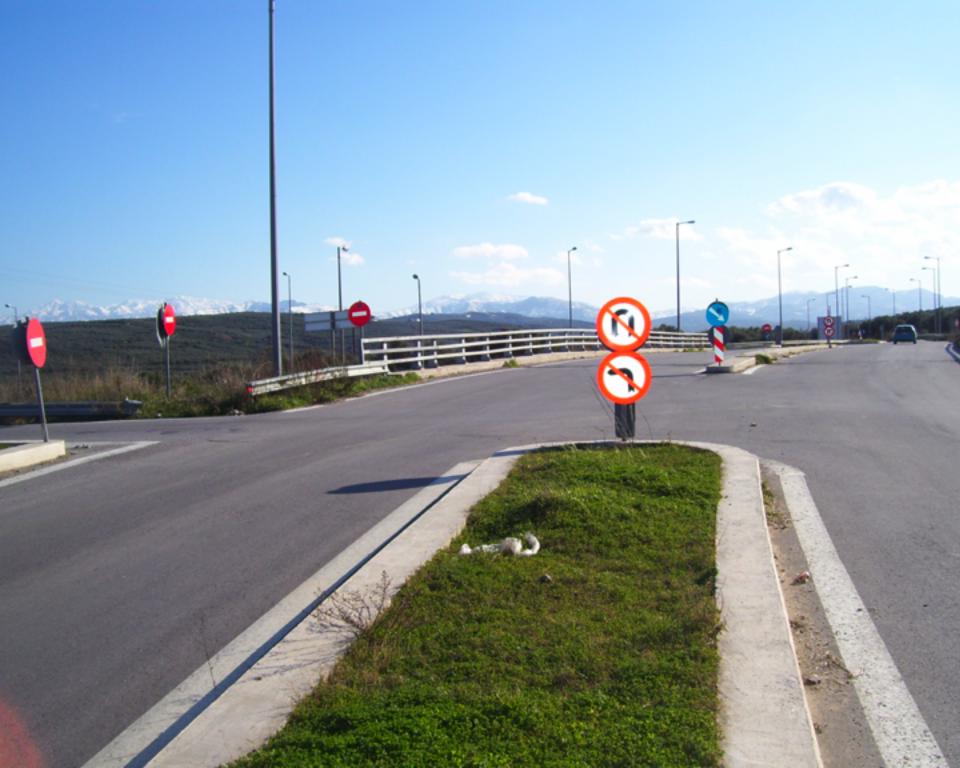

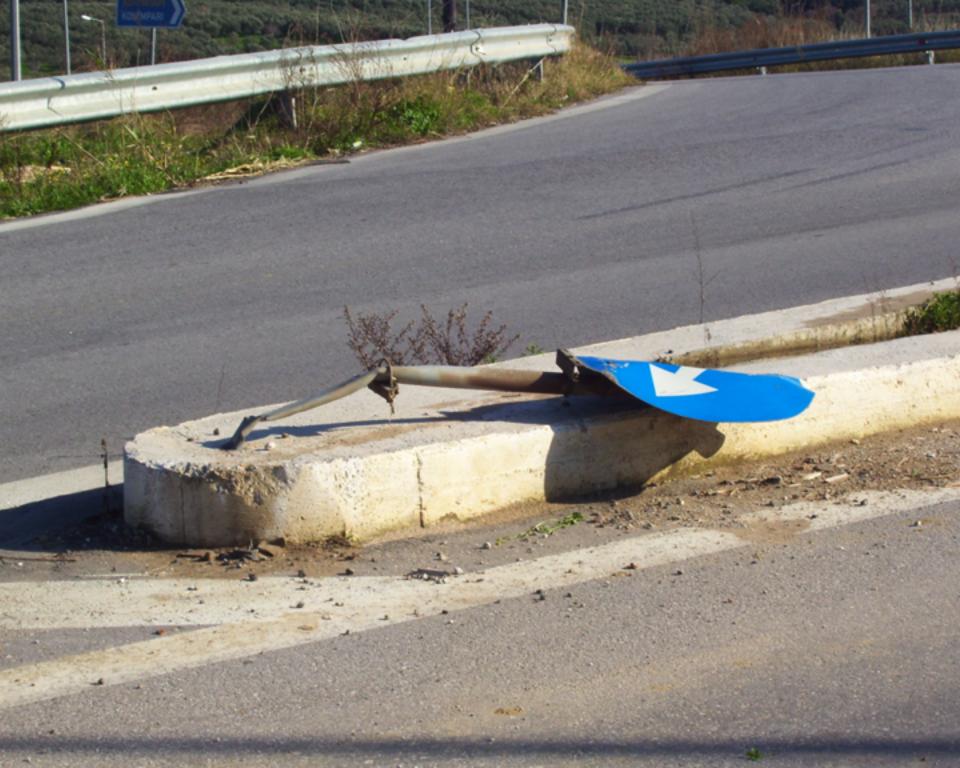

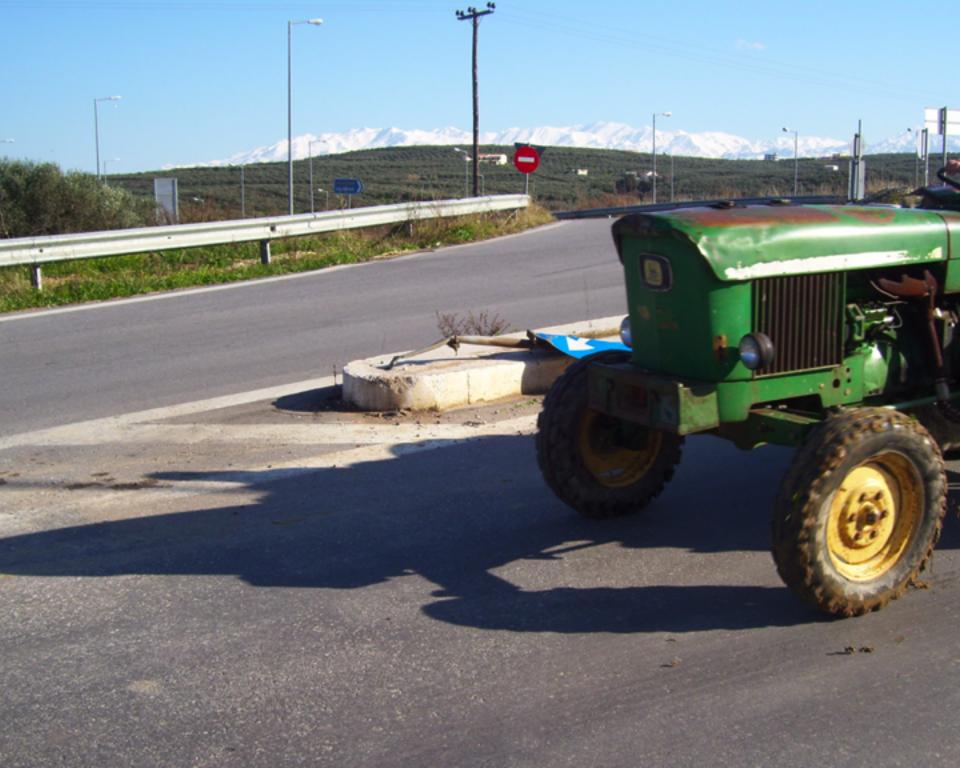

## Law 8: The Law of Cretan Driving

- Learn the JVM Rules !
- Example from JSR 133 Java Memory Model
  - VM implementers are encouraged to avoid splitting their 64-bit values where possible. Programmers are encouraged to declare shared 64-bit values as volatile or synchronize their programs correctly to avoid this.

## JSR 133 allows this – NOT a Bug

- Method set() called by two threads with
  - 0x12345678ABCD0000L
  - 0x11111111111111111

```
public class LongFields {
    private long value;
    public void set(long v) { value = v; }
    public long get() { return value; }
}
```

Besides obvious answers, "value" could now also be

– 0x11111111ABCD0000L or 0x1234567811111111L

### Law 8: The Law of Cretan Driving

## **Java Virtual Machine Specification**

- Gives great freedom to JVM writers
- Makes it difficult to write 100% correct Java
  - It might work on all JVMs to date, but that does not mean it is correct!

### Theory vs Practice clash

## Synchronize at the Right Places

- Too much synchronization causes contention
  - As you increase CPUs, performance does not improve
  - The Law of the Micromanager
  - Lack of synchronization leads to corrupt data
    - The Law of the Corrupt Politician
- Fields might be written early
  - The Law of the Leaked Memo
- Changes to shared fields might not be visible
  - The Law of the Blind Spot

### Law 8: The Law of Cretan Driving

# 9. The Law of Sudden Riches

Additional resources (faster CPU, disk or network, more memory) for seemingly stable system can make it unstable.

\* Sudden inheritance or lottery win ...

## Law 9: The Law of Sudden Riches

- Better hardware can break system
  - Old system: Dual processor
  - New system: Dual core, dual processor

### **Faster Hardware**

- Latent defects show up more quickly
  - Instead of once a year, now once a week
- Faster hardware often coincides with higher utilization by customers
  - More contention
- E.g. DOM tree becomes corrupted
  - Detected problem by synchronizing all subsystem access
  - Fixed by copying the nodes whenever they were read

### Law 9: The Law of Sudden Riches

## **10. The Law of the Uneaten Lutefisk**

### A deadlock in Java can only be resolved by restarting the Java Virtual Machine.

 Imagine a Viking father insisting that his stubborn child eat its lutefisk before going to bed

## Law 10: The Law of the Uneaten Lutefisk

- Part of program stops responding
- GUI does not repaint
  - Under Swing

### Users cannot log in anymore

- Could also be The Law of the Corrupt Politician
- Two threads want what the other has
  - And are not willing to part with what they already have

### **Using Multiple Locks**

```
public class HappyLocker {
  private final Object lock = new Object();
  public synchronized void f() {
    synchronized(lock) {
      // do something ...
  }
  public void g() {
    synchronized(lock) {
      f();
}
```

## Finding the Deadlock

### Pressing CTRL+Break or CTRL+\ or use jstack

Full thread dump: Found one Java-level deadlock:

```
"g()":
```

```
waiting to lock monitor 0x0023e274 (object
0x22ac5808, a HappyLocker),
which is held by "f()"
"f()":
waiting to lock monitor 0x0023e294 (object
0x22ac5818, a java.lang.0bject),
```

which is held by "g()"

### Law 10: The Law of the Uneaten Lutefisk

## Deadlock Means You Are Dead !!!

- Deadlock can be found with jconsole
- However, there is no way to resolve it
- Better to automatically raise critical error
  - Newsletter 130 Deadlock Detection with new Lock
  - http://www.javaspecialists.eu/archive/lssue130.html

### Law 10: The Law of the Uneaten Lutefisk

## Conclusion

- Threading is a lot easier when you know the rules
  - Tons of free articles on JavaSpecialists.EU
    - http://www.javaspecialists.eu/archive
    - Advanced Java Courses available
      - http://www.javaspecialists.eu/courses

## The Secrets of Concurrency

## Dr Heinz M. Kabutz heinz@javaspecialists.eu

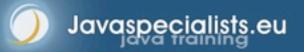